Medidor para distancias con conector macho M12, 5 polos

• Insensible a la luz extraña • Interface estándar RS 485

vel de medición

• Procedimiento de medición impulsotiempo de funcionamiento-medición

• Ajuste de fábrica para control LJU • Integración directa en el circuito regulador es posible debido al elevado ni-

**Características**

 $C \in$ 

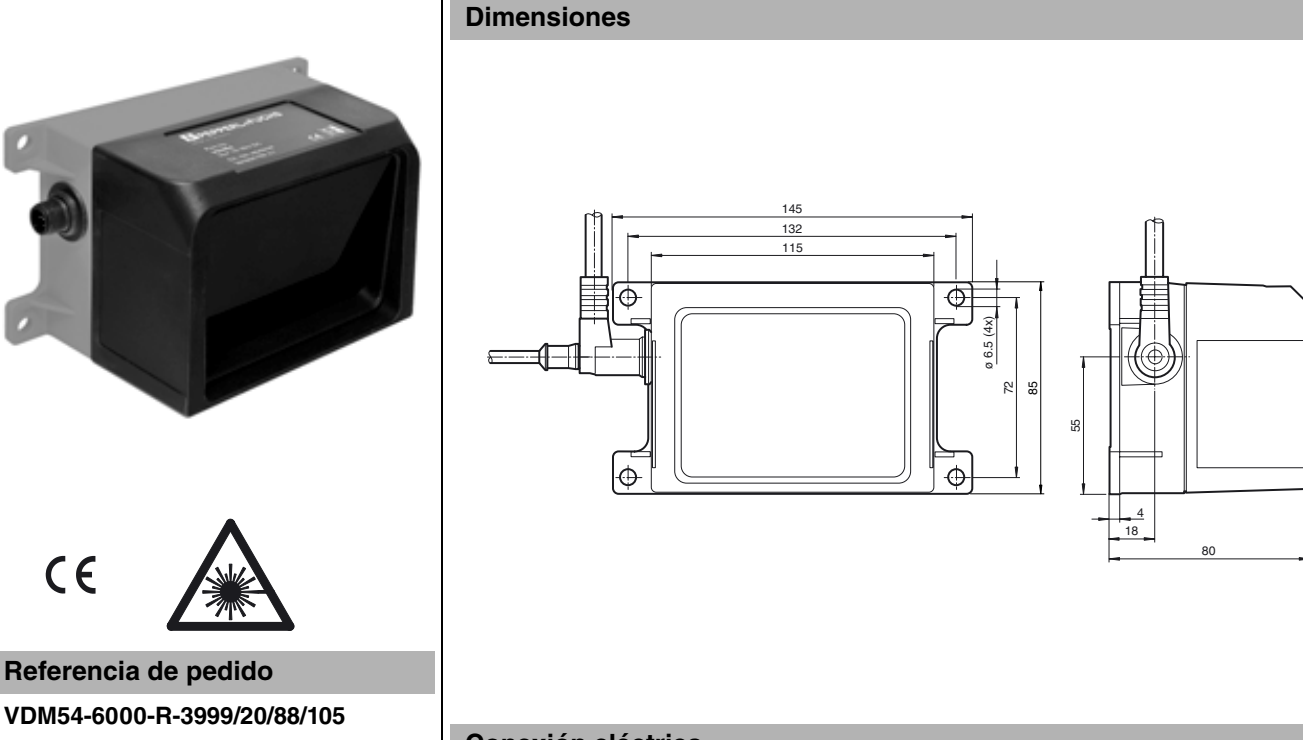

# **Conexión eléctrica**

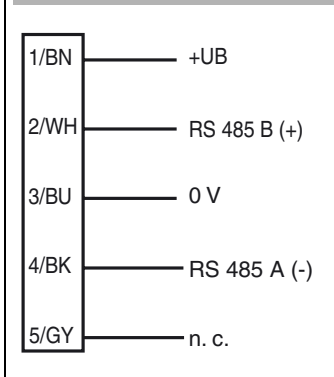

### **Fijación de acordar**

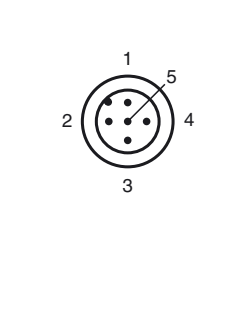

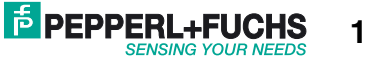

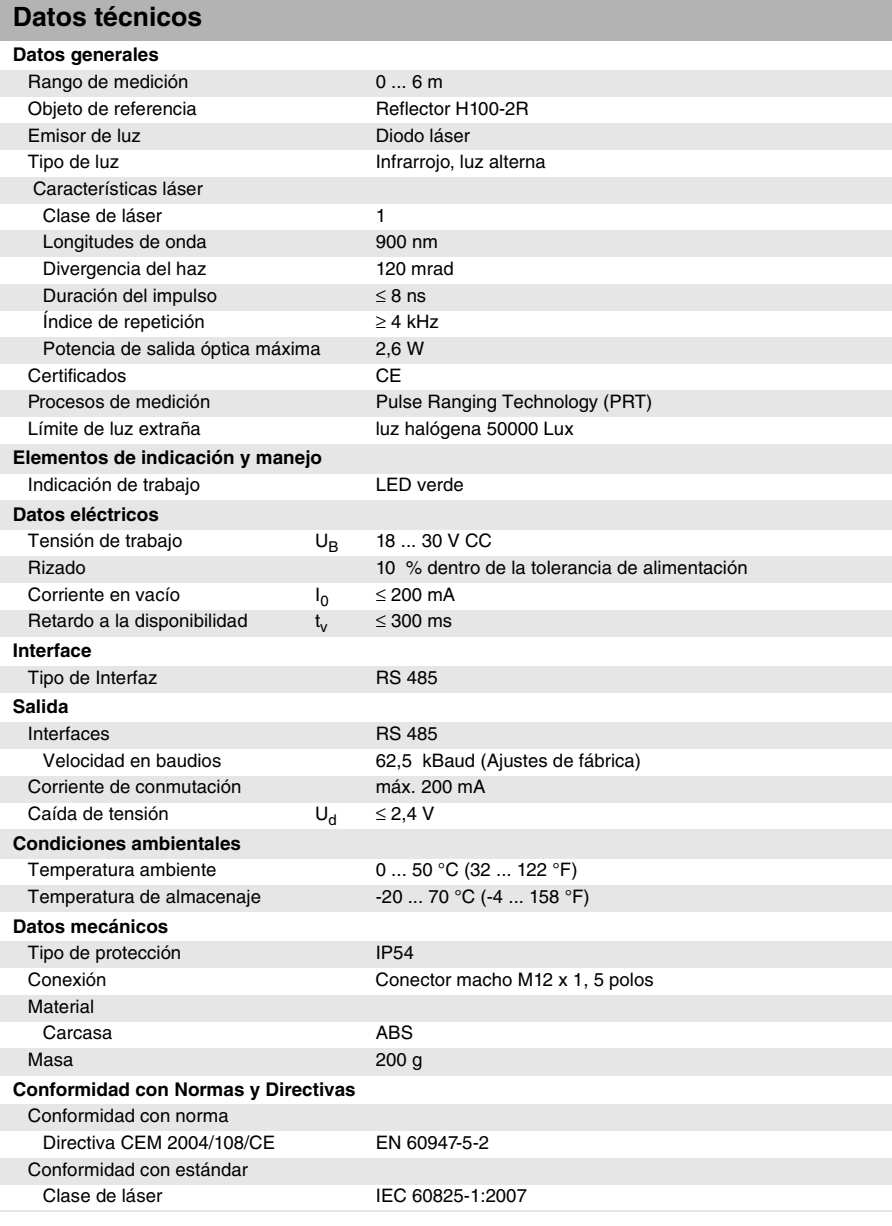

# **Curvas/Diagramas**

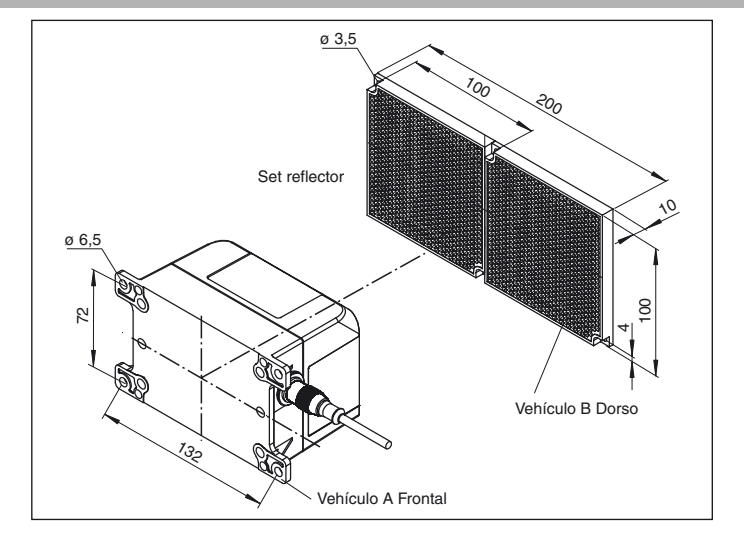

Fecha de publicación: 2010-03-16 13:31 Fecha de edición: 2010-04-27 206514\_SPA.xml Fecha de publicación: 2010-03-16 13:31 Fecha de edición: 2010-04-27 206514\_SPA.xml

**2**

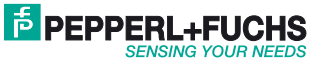

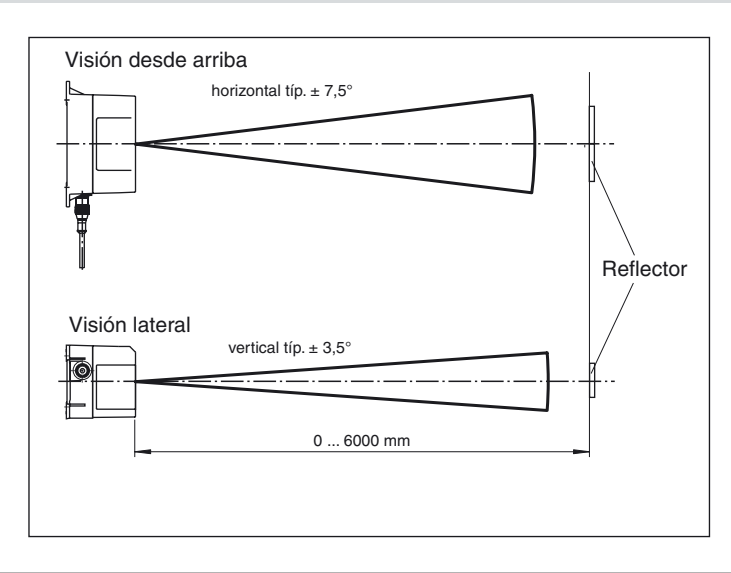

## **Comunicación serie**

### **VDM54-6000-R Trama de transferencia (frame)**

El sensor dispone de un Interface RS-485 halfduplex. Por lo tanto tiene capacidad de bus, pero sólo trabaja como esclavo, o sea que debe ser interrogado para poder enviar resultados, por un control superior, que opera como maestro. El protocolo implementado es el siguiente: • 8-Bit Datos + 1-Bit Selección de dirección + 1 Start + Stop bit; a 62.500 baudios (1Byte = 9Bit + Start- + Stopbit) (Ajuste de fábrica).

• Si está el bit 9. Bit (Selección de dirección) colocada, el esclavo detecta, que este Byte es una dirección (Id).

Compara este byte con la propia dirección y si concuerda, responde inmediatamente, al finalizar la trama enviada por el maestro. En la transferencia el 9. Bit está siempre puesto a "1". La estructura de la trama de transferencia es como sigue:

#### **General:**

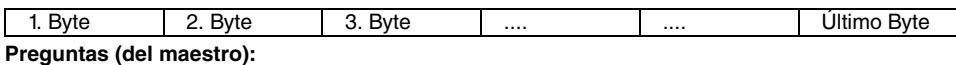

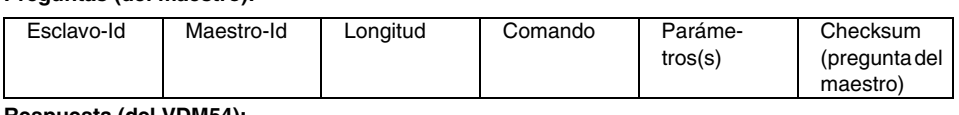

#### **Respuesta (del VDM54):**

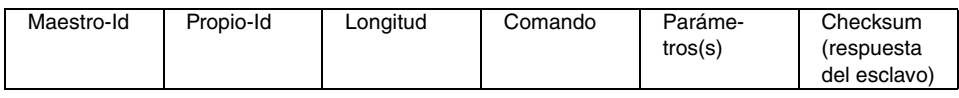

Esto significa:

- xxx Id = Dirección o remitente (1 Byte)
- Longitud = Cantidad de bits emitidos, incl. trama (1 Byte)
- Comando = Comando de control (1 Byte)
- Parámetros = 0 ... n, según el comando (0 ... n Byte), nmax = 48

• Checksum = suma de verificación a través de "Exclusive-OR" de todos los bits enviados (1 Byte)

Pregunta del maestro (=Comando) y respuesta del esclavo se transfieren siempre en el marco de arriba descrito. En la respuesta del esclavo están siempre contenido en los parámetros remitidos.

El esclavo (VDM54 ....) devuelve siempre como los últimos dos Bytes de parámetros la distancia actual medida.

(Codificación como en el comando <C>, o sea, Valor \*1 mm). Reconoce generalmente las siguientes posibilidades de la respuesta:

# **Comando no válido ("No Acknowledge"):**

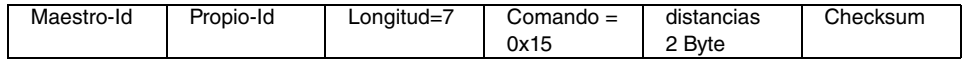

# **Comando válido sin devolución de parámetros ("Acknowledge"):**

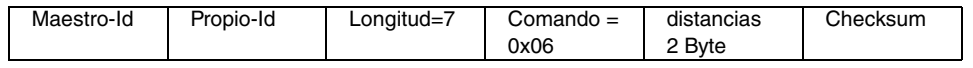

### **Comando válido con respuesta de parámetros (Respuesta válida"XON"):**

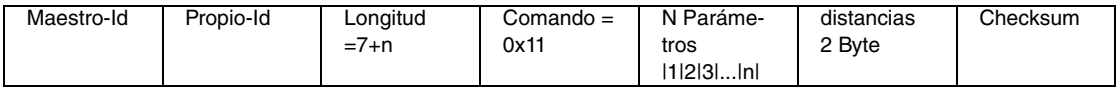

#### **Conjunto de comandos**

A continuación se describen los comandos de control implementados. Todos los comandos, que cambian la configuración del sensor, se almacenan en la memoria (Flash). Esto no es válido para comandos con características (\*\*)! La medición continua no se interrumpe por la comunicación..

Después del final del comando se producen nuevos estados en el funcionamiento en marcha, mientras estos no deben interrumpir definitivamente la marcha (p.ej "RESET").

La tabla siguiente muestra la descripción de los comandos individuales:

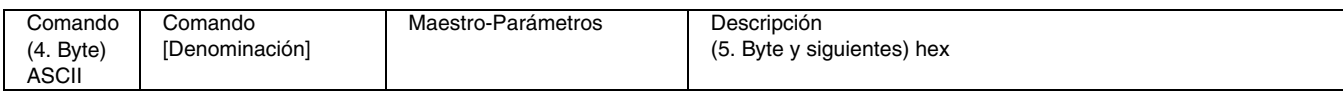

Germany: +49 621 776-4411<br>fa-info@pepperl-fuchs.com

Singapore: +65 6779 9091 fa-info@sg.pepperl-fuchs.com Copyright Pepperl+Fuchs

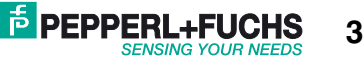

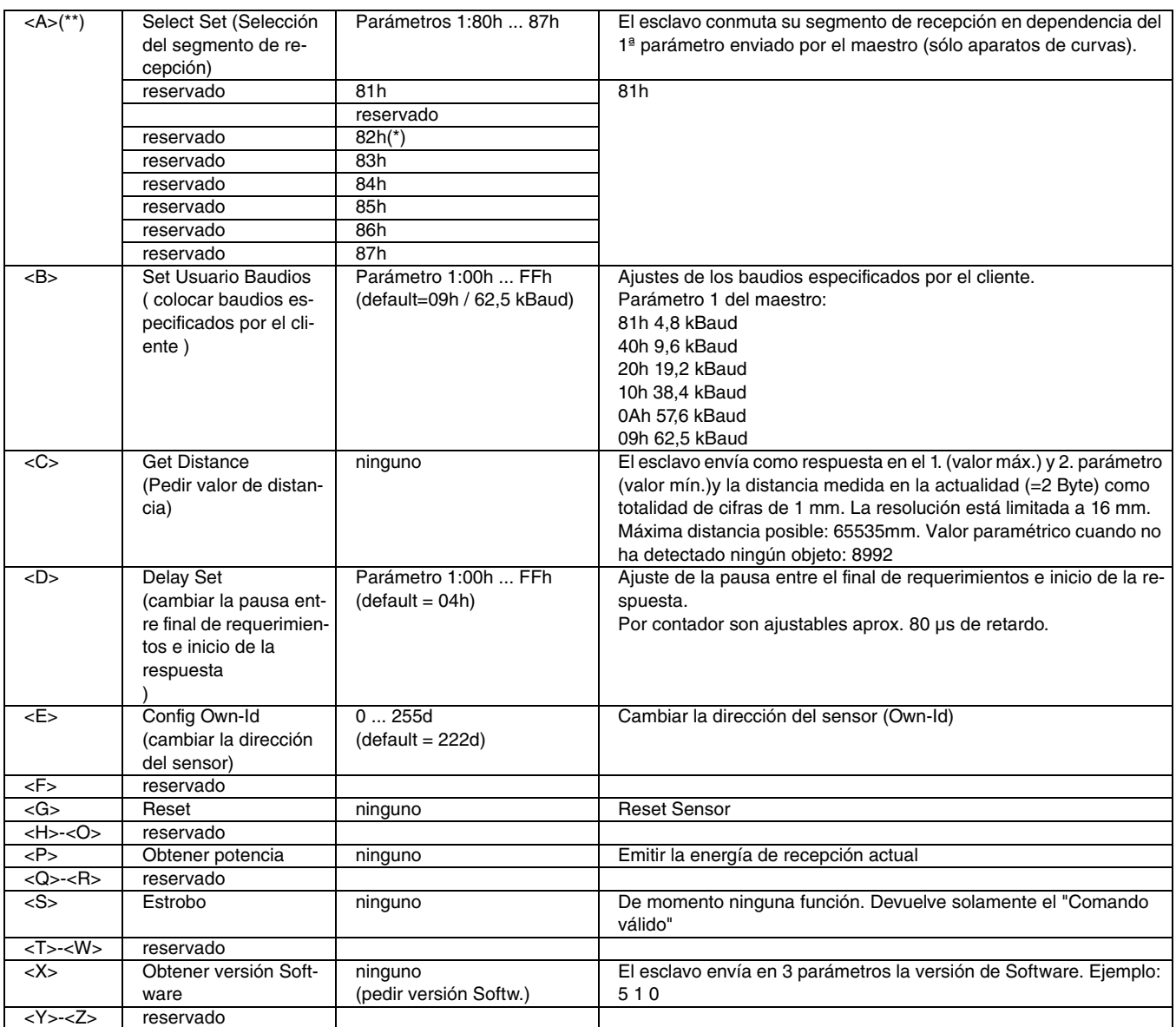

(\*) Ajuste básico después de conmutar la tensión de trabajo

(\*\*) Los parámetros de estos comandos se almacenan sólo en SPRAM, o sea, se pierden después de un "RESET"! Un almacenamiento permanente es posible sólo a través de un comando STROBE (Se almacena en memoria Flash)

Los valores "default" indican el ajuste de fábrica. No deben usarse los comandos reservados!

**Notas para la medición de la distancia**

La resolución está limitada a 16 mm.

Zona cercana: A distancias < 200 mm el sensor emite el valor 0 medido al reflector.

Esta corresponde a un apagado de emergencia en la zona cercana.

Zona lejana: A distancias > 6100 mm el sensor emite con energía suficiente al reflector H100-2R el valor 8992.

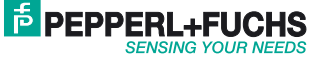